#### *Departamento de Ciência da Computação - UFF*

*Sistemas Multimídia* 

# **Linguagem NCL**

### **Profa. Débora Christina Muchaluat Saade debora@midiacom.uff.br**

## **Linguagem NCL**

- <sup>ð</sup> **NCL Nested Context Language** 
	- *Baseada em XML*
- <sup>ð</sup> **NCL Versão 1.0 [Antonacci 2000]**
- <sup>ð</sup> **NCL Versão 2.0 [Muchaluat-Saade 2003]**
- <sup>ð</sup> **NCL Versão 3.0** 
	- *Middleware declarativo GINGA-NCL*
	- *Padrão Brasileiro de TV Digital Norma ABNT 2007*
	- *Padrão Internacional para IPTV Norma ITU H.761 2009*
	- *Integração com linguagem LUA*

## **Linguagem NCL**

- <sup>ð</sup> **É necessário um modelo conceitual hipermídia para expressar os componentes de um documento**
- <sup>ð</sup> **Modelo NCM Nested Context Model** 
	- *é usado pela linguagem NCL Nested Context Language*
- <sup>ð</sup> **Componentes de um documento são representados pelas entidades do modelo**

## **Modelo NCM**

### <sup>ð</sup> **Principais entidades hipermídia**

- *Blocos de informação (texto, áudio, vídeo, imagem ...)* 
	- Nós (nodes)
		- *Âncoras (anchors)*
- *relacionamentos* 
	- Elos (links)
		- *conectores*

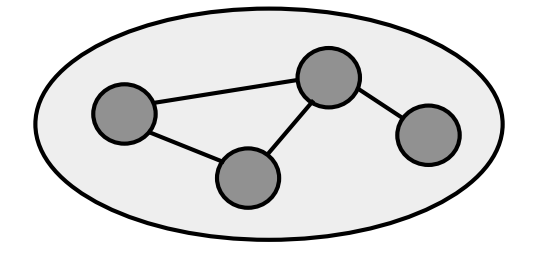

- nós de composição/composições/contextos (composite nodes/compositions/contexts)
	- *grupo de nós e grupo de elos*

### **Conectores Hipermídia**

*Sistemas Multimídia* 

### <sup>ð</sup> **Elos dividos em dois elementos**

- *Definição da relação => conector hipermídia*
- *Definição dos participantes => conjunto de binds*

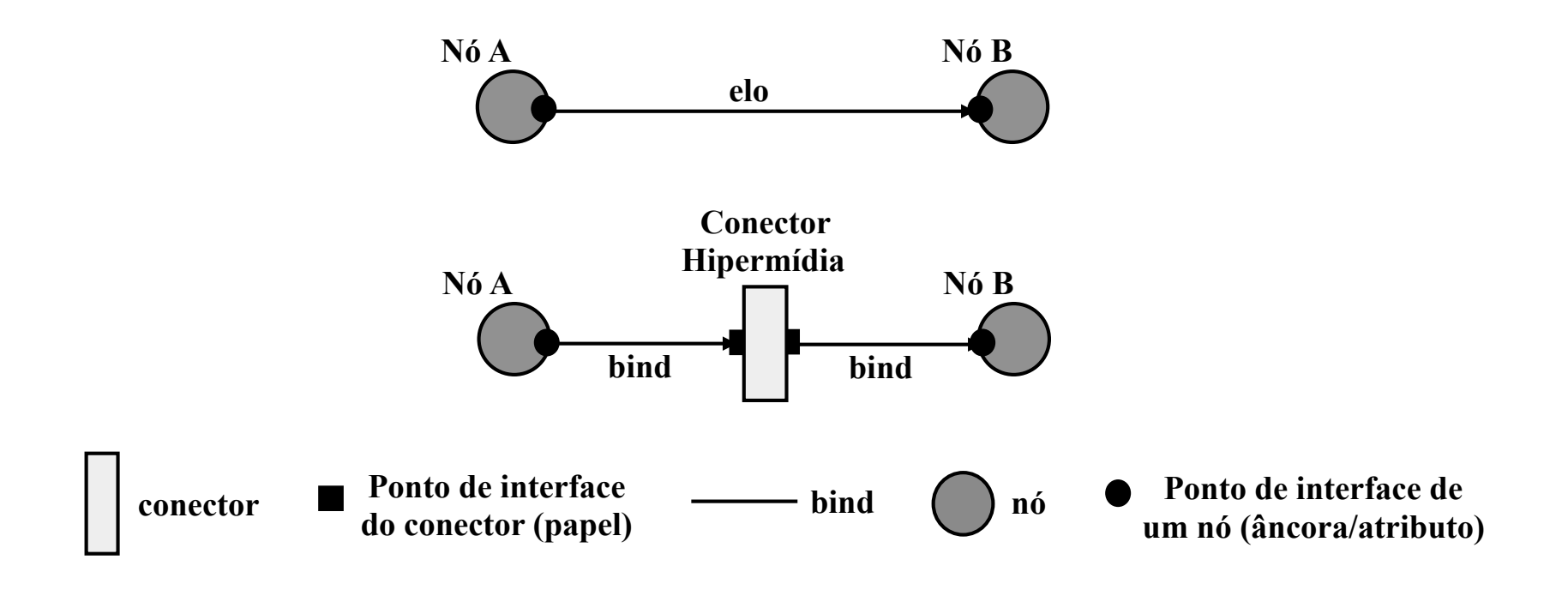

## **Definição dos Papéis de um Conector**

- <sup>ð</sup> **Modelo de sincronização baseado em eventos**
- ð **Ponto de interface de um conector (papel) especifica o comportamento de um participante da relação**
- <sup>ð</sup> **Papéis são definidos baseados em uma máquina de estado de evento:** 
	- *presentation, selection, attribution*

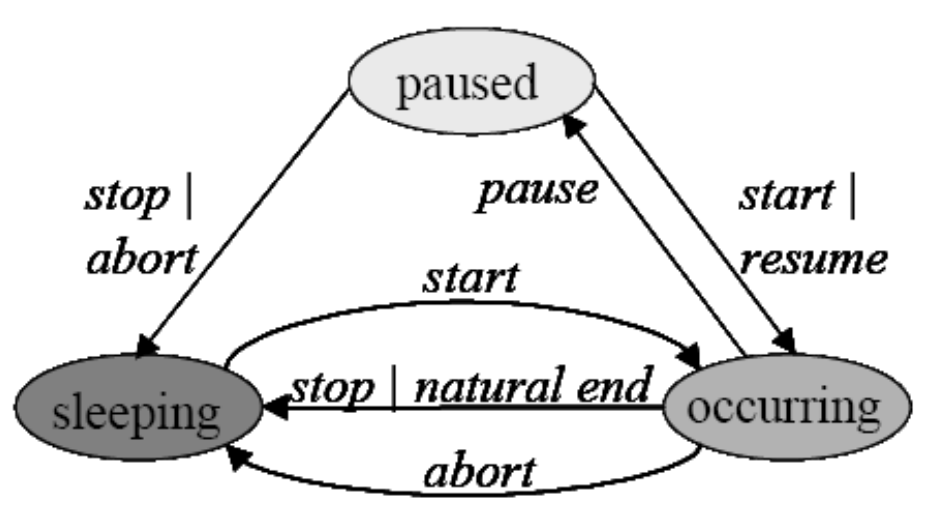

- <sup>ð</sup> **Módulo para definição de conectores em NCL** 
	- *relações de referência (interatividade) e de sincronização*

## **Exemplos de Conectores**

- ð **Exemplos de Conectores:**
- ð **Elo tradicional hipertexto** 
	- *onKeySelectionStart*
- <sup>ð</sup> **Relações temporais de Allen**
- <sup>ð</sup> **Relações multiponto** 
	- *onKeySelectionStartNStopN*

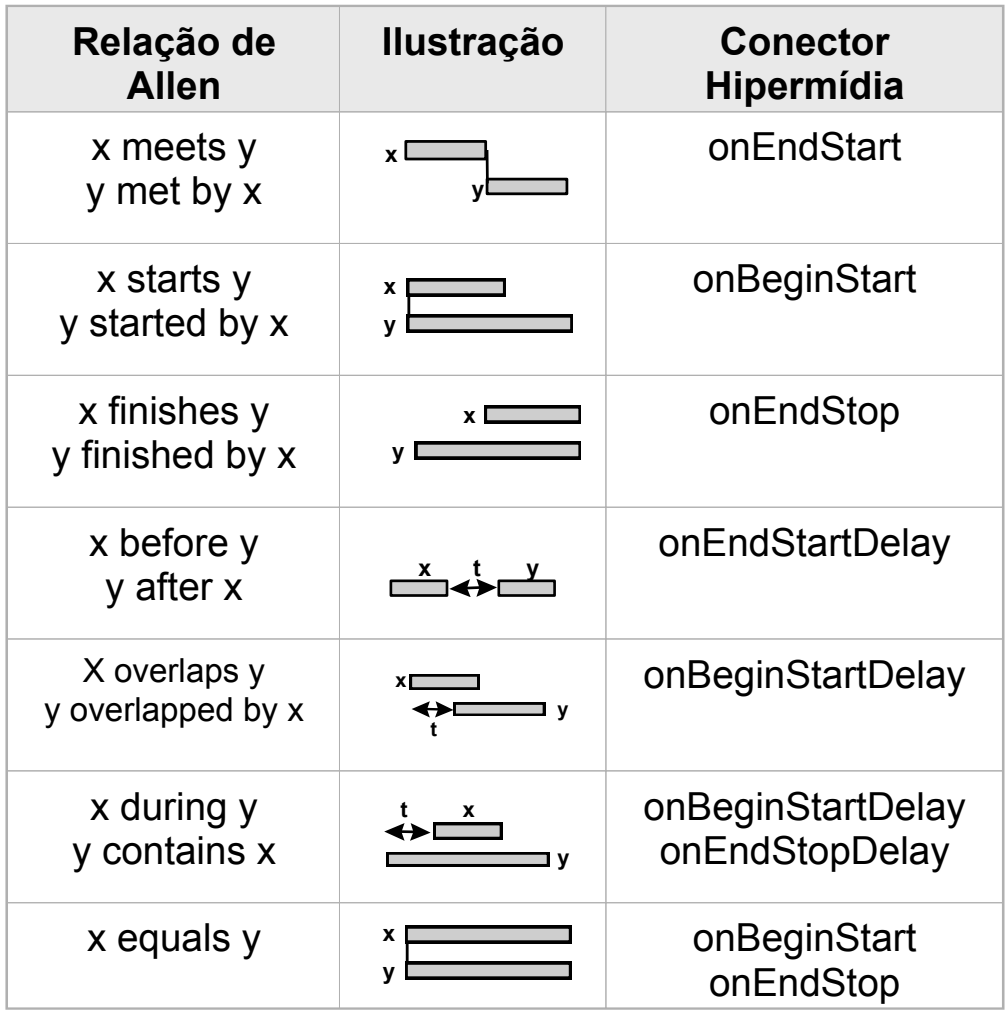

## Nós de Contexto NCL

**Sistemas Multimídia** 

### <sup>d</sup> Nó de composição é chamado de nó de contexto

• Grupo de nós e elos

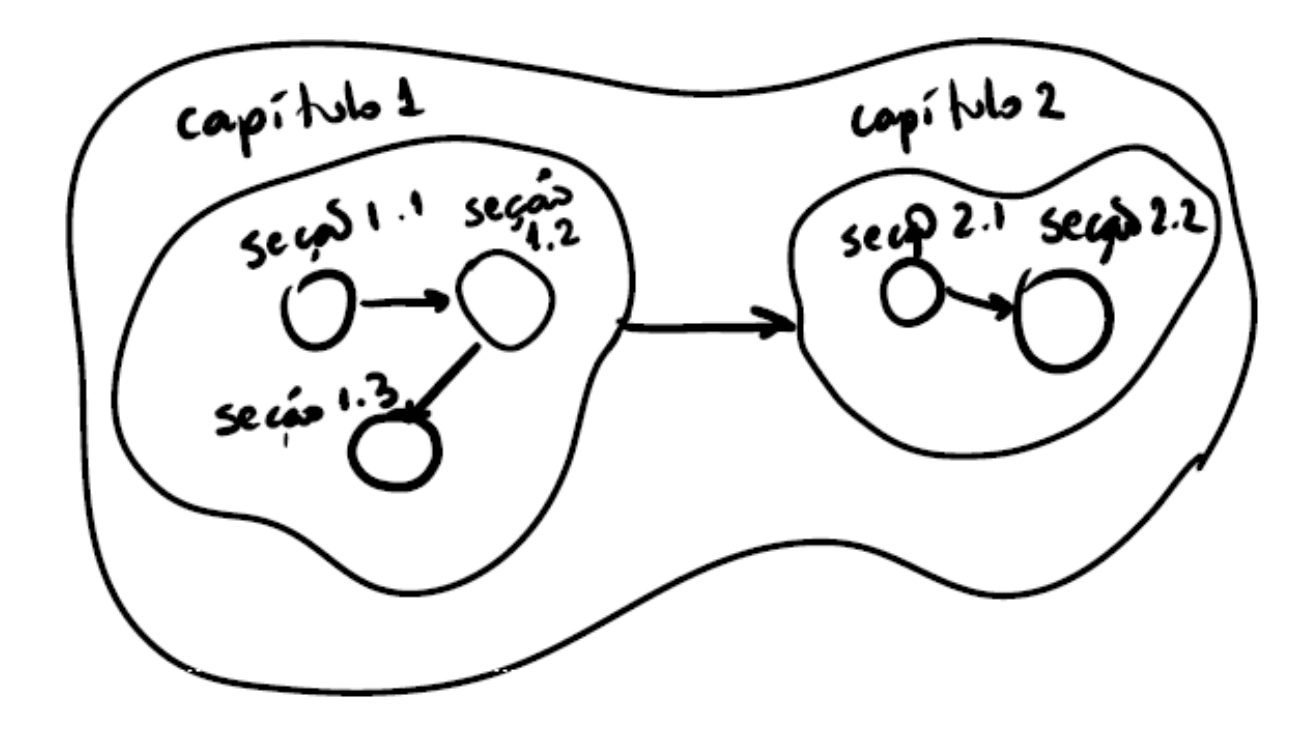

#### **Estrutura de um documento NCL para TV digital**

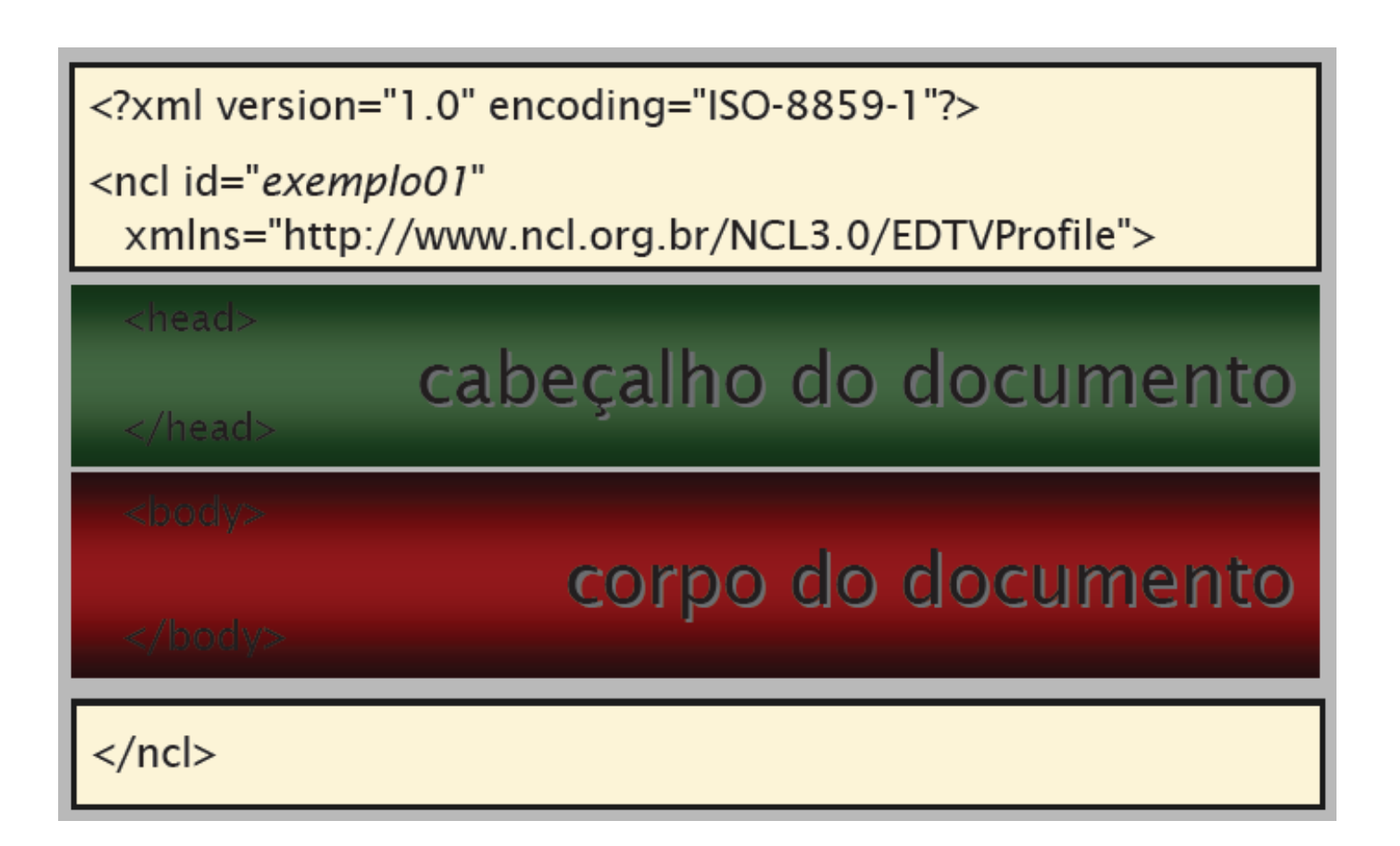

## **Estrutura do Programa NCL**

- <sup>ð</sup> **Elemento raiz (principal): <ncl>**
- <sup>ð</sup> **Principais atributos:** 
	- *id*
	- *xmlns namespace XML, que define o perfil de NCL usado:* 
		- avançado EDTV (receptores full-seg)
		- básico BDTV (receptores one-seg)
			- *Não suporta animações, transições e metadados*
		- CausalConnector usado para definição de base de conectores em um arquivo separado
- ð **Elementos filhos** 
	- *cabeçalho <head> e*
	- *corpo* <br/>body>

## **Entidades Básicas**

- <sup>ð</sup> **O que exibir?** 
	- *Nós*
- <sup>ð</sup> **Onde exibir?** 
	- *Regiões*
- <sup>ð</sup> **Como exibir?** 
	- *Descritores*
- ð **Quando exibir?** 
	- *Elos e conectores*

## O que exibir?

**Sistemas Multimídia** 

 $\delta$  Nós –  $\epsilon$ media>

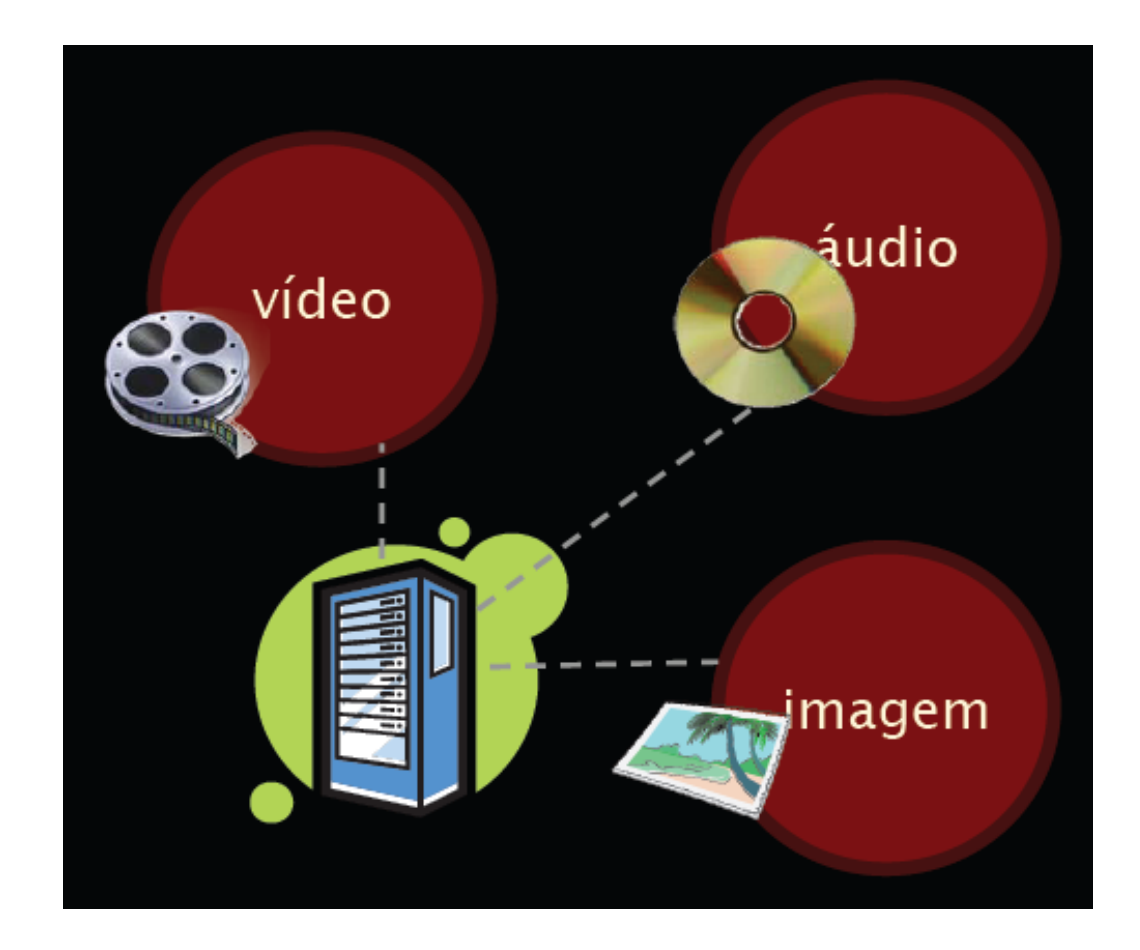

## **Nós de mídia**

- <sup>ð</sup> **<media>**
- <sup>ð</sup> **Principais atributos:** 
	- *id identificador único do nó no documento*
	- *src indica a URI do conteúdo do nó*
	- *descriptor indica o id do descritor (características de exibição do nó)*
	- *type define o tipo MIME (áudio, vídeo, texto, imagem, etc.)*
- ð **Um nó de mídia pode definir âncoras para marcar trechos do seu conteúdo** 
	- $\langle area \text{ begin} = \frac{1}{2} s \text{ and } \frac{1}{2} s \text{ and } \$
- ð **Um nó de mídia pode definir propriedades que serão atualizadas durante o programa** 
	- *<property name=*"*soundLevel*"*/>*

## **Nós de mídia - exemplos**

*Sistemas Multimídia* 

**<media id="video" src="media/video.mp4" type=**"**video/ mp4**" **descriptor="dpVideo">**  *<area id="apresentaIcone" begin="20s" end="40s"/> <area id="apresentaFigura" begin="50s"/>*  **</media>** 

**<media id=**"**choro**"  **src=** "**choro.mp3**" **descriptor=**"**audioDesc**"**>**  *<property name=*"*soundLevel*" *value=*"*1*"*/>*  **</media>** 

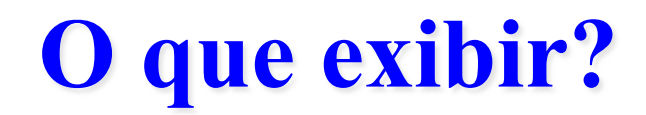

*Sistemas Multimídia* 

#### <sup>ð</sup> **Estrutura do documento**

• *Nós de contexto – <br/>body> e <context>* 

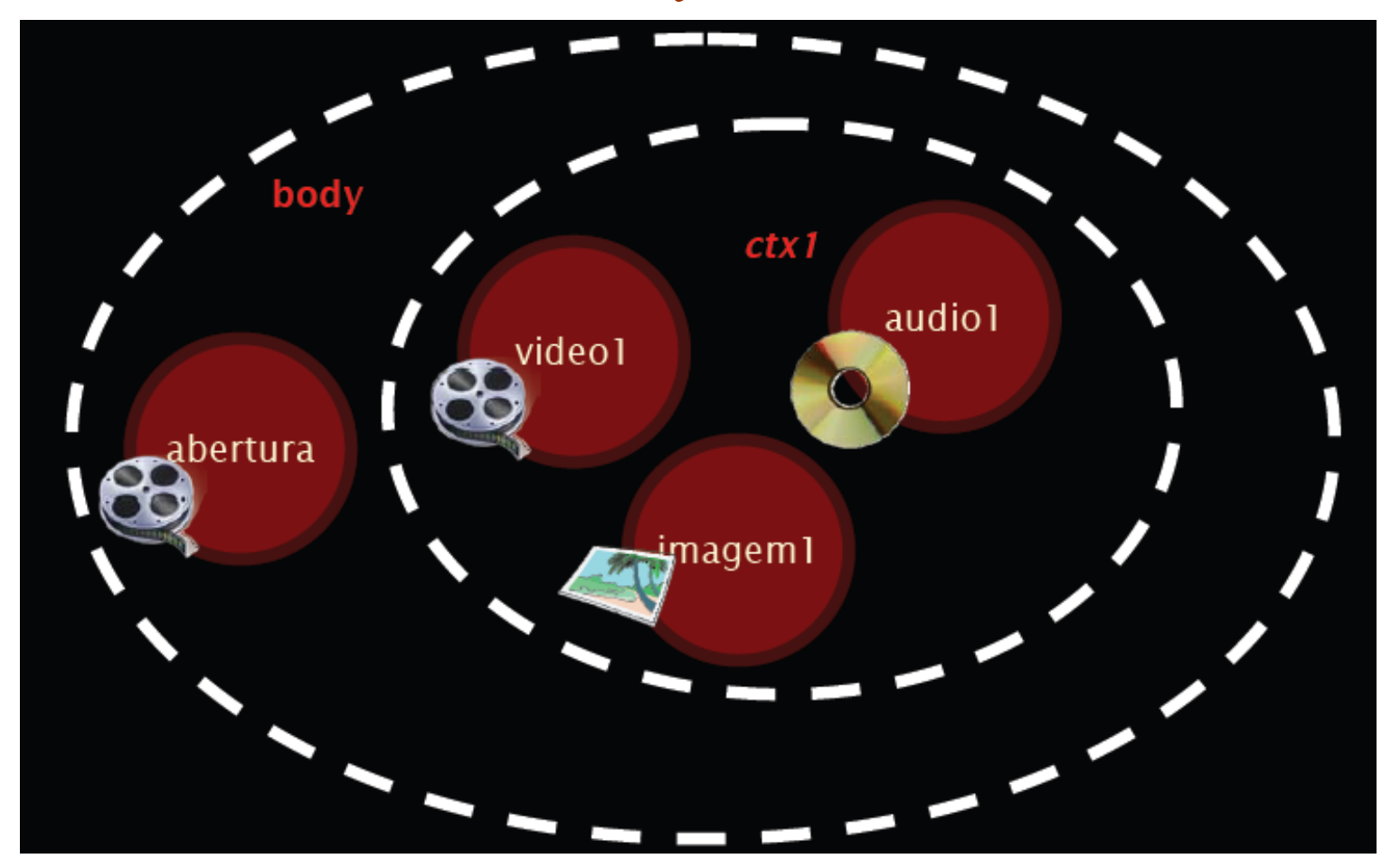

## **Nós de Contexto**

- <sup>ð</sup> **<context>**
- <sup>ð</sup> **Principal atributo:** 
	- *id identificador único do nó no documento*
- <sup>ð</sup> **Um nó de contexto define um conjunto de nós, que podem ser outros contextos aninhados, e elos entre seus componentes**

![](_page_15_Figure_6.jpeg)

## **Nós de Contexto - Exemplo**

*Sistemas Multimídia* 

## **<body>**  *<context id=*"*ctxMenu*"*>*   $\leq$ media id="img1"/> *</context>*

**</body>** 

![](_page_16_Figure_4.jpeg)

## **O que exibir?**

*Sistemas Multimídia* 

#### <sup>ð</sup> **Como entrar/sair de um contexto?**

• *Portas - <port>* 

![](_page_17_Figure_4.jpeg)

## **Nós de Contexto - Portas**

- <sup>ð</sup> **<port>**
- <sup>ð</sup> **Principais atributos:** 
	- *id identificador único do nó no documento*
	- *component indica o id do componente interno*
	- *interface indica uma porta/âncora/atributo do componente interno*

![](_page_18_Figure_7.jpeg)

## **Portas - Exemplo**

*Sistemas Multimídia* 

#### $$

*<port id=*"*pMenu*" *component=*"*ctxMenu*" *interface=*"*pImg1*" */> <context id=*"*ctxMenu*"*>*   $\gamma$  <port id="pImg1" component="img1"/>  $\leq$ media id="img1"/>

*</context>* 

**</body>** 

![](_page_19_Figure_6.jpeg)

## Tipo especial de Nó

**Sistemas Multimídia** 

- <u> « Nó para guardar variáveis tipo settings</u>
	- · Programa pode manipular variáveis durante a execução

<media type=" application/x-ginga-settings" id="nodeSettings"> <property name="idioma" /> </media>

## **Onde exibir?**

- <sup>ð</sup> **Regiões <region>** 
	- *Indicam área do dispositivo de exibição que será usada para apresentar algum nó*

![](_page_21_Picture_4.jpeg)

![](_page_22_Picture_0.jpeg)

- <sup>ð</sup> **<regionBase> e <region>**
- ð **Uma base de regiões agrupa regiões de um mesmo dispositivo de exibição**
- <sup>ð</sup> **Pode definir várias bases (TV, celular)**
- ð **Programa NCL define base de regiões no cabeçalho ou importa base existente**
- ð **Principais atributos de região:** 
	- *id identificador único*
	- *Coordenadas top, left, height, width, right, bottom*
	- *zIndex indica sobreposição de regiões*

![](_page_23_Picture_0.jpeg)

**Sistemas Multimídia** 

#### **a** atributos

![](_page_23_Figure_3.jpeg)

![](_page_23_Figure_4.jpeg)

## **Regiões - Exemplos**

*Sistemas Multimídia* 

#### **<regionBase>**

*<importBase alias=*"*regMenu*" *documentURI=*"*…*" *region=*"*…*"*/> <region id=*"*TV*"*>*   $\epsilon$  region id="rgVideoTV" top="5%" left="5%" width="50%" height=" $50\%$ "/>  $\leq$ region id="rgImg" top="100" left="100" width="200" height=" $200$ "/>" *</region> <region id=*"*Palm*" *device=*"*systemScreen(1)*"*>*   $\leq$ region id="rgVideoPalm" top="0" left="0" width="100%" height="100%"/>

*</region>* 

**</regionBase>** 

### **Como exibir?**

*Sistemas Multimídia* 

#### <sup>ð</sup> **Descritores - <descriptor>**

• *Indicam as características de exibição de um nó* 

![](_page_25_Picture_4.jpeg)

## **Descritores**

- <sup>ð</sup> **<descriptor> e <descriptorBase>**
- <sup>ð</sup> **Pode definir várias bases de descritores**
- <sup>ð</sup> **Programa NCL define base de descritores no cabeçalho ou importa base existente**
- <sup>ð</sup> **Principais atributos de descritor:** 
	- *id identificador único*
	- *region id de uma região existente*
	- *explicitDur duração explícita*
	- *soundLevel volume de exibição*
	- *Pode definir parâmetros adicionais a serem modificados durante a exibição*

## **Descritores - Exemplos**

#### **<descriptorBase>**

*<importBase alias=*"*descMenu*" *documentURI=*" *…* " */> <descriptor id=*"*dVideo*" *region =*"*rgVideoTV*"*/> <descriptor id=*"*dImg*" *region =*"*rgImg*" *explicitDur=*"*4s*"*>* 

 $\alpha$  <descriptorParam name="transparency" value="30%"/> *</descriptor>* 

**</descriptorBase>** 

## **Descritores**

- <sup>ð</sup> **Facilitam a navegação por teclas**
- <sup>ð</sup> **Implementação de um menu de opções**
- <sup>ð</sup> **Atributos:** 
	- *focusIndex*
	- *moveLeft, moveRight, moveUp, moveDown*
	- *focusBorderColor, focusBorderWidth*
	- *etc.*

## **Descritores - Exemplos**

*Sistemas Multimídia* 

#### **<descriptorBase>**

*<descriptor id=*"*dMenu1*" *region =*"*rgMenu1*" *focusIndex=*"*1*" *moveUp=*"*3*" *moveDown=*"*2*" *focusBorderColor=*"*white*" *focusBorderWidth=*"*3*"*/> <descriptor id=*"*dMenu2*" *region =*"*rgMenu2*" *focusIndex=*"*2*" *moveUp=*"*1*" *moveDown=*"*3*" *focusBorderColor=*"*white*" *focusBorderWidth=*"*3*"*/> <descriptor id=*"*dMenu3*" *region =*"*rgMenu3*" *focusIndex=*"*3*" *moveUp=*"*2*" *moveDown=*"*1*" *focusBorderColor=*"*white*" *focusBorderWidth=*"*3*"*/>*  **</descriptorBase>** 

## **Como exibir um nó?**

- <sup>ð</sup> **Todo nó deve ser associado a um descritor, que pode ter uma região associada** 
	- $\langle$ region id="rgVideo1" .../>
	- *<descriptor id=*"*dVideo1*" *region=*"*rgVideo1*"*/>*
	- *<media id=*"*video1*" *descriptor=*"*dVideo1*"*/>*

![](_page_30_Figure_6.jpeg)

## **Quando exibir?**

**Sistemas Multimídia** 

#### $\delta$  Elos e conectores

![](_page_31_Figure_3.jpeg)

![](_page_32_Picture_0.jpeg)

*Sistemas Multimídia* 

#### <sup>ð</sup> **Como criar um relacionamento entre nós?**

![](_page_32_Figure_3.jpeg)

### **Como criar um relacionamento entre nós?**

- ð **Relacionamentos são representados por elos**
- <sup>ð</sup> **Elos dividos em dois elementos** 
	- *Definição da relação => conector hipermídia*
	- *Definição dos participantes => conjunto de binds*

![](_page_33_Figure_6.jpeg)

## **Quando exibir?**

**Sistemas Multimídia** 

#### $\delta$  **Conector on Begin Start**

![](_page_34_Figure_3.jpeg)

## **Quando exibir?**

**Sistemas Multimídia** 

#### $\delta$  **Como definir o conector on BeginStart?**

![](_page_35_Figure_3.jpeg)

*Sistemas Multimídia* 

#### <sup>ð</sup> **<causalConnector> e <connectorBase>**

- <sup>ð</sup> **Principais atributos:** 
	- *id*
- <sup>ð</sup> **Elementos filhos:** 
	- *Papéis de condição:* 
		- simpleCondition/compoundCondition
	- *Papéis de ação:* 
		- simpleAction/compoundAction
	- *connectorParam*

![](_page_36_Figure_11.jpeg)

- <sup>ð</sup> **Papéis de condição simples**
- ð **Principais atributos:** 
	- *role nome do papel*
	- *eventType tipo do evento:*

![](_page_37_Figure_6.jpeg)

- presentation, selection, attribution, preparation
- *transition transição da máquina de estados*
- *delay retardo*
- *key tecla do controle remoto (só para seleção)*
- *min, max cardinalidade de binds do papel*
- *qualifier and, or (só quando cardinalidade > 1)*

- <sup>ð</sup> **Valores predefinidos por palavras reservadas para** *role*  **em simpleCondition:** 
	- **Evento de apresentação (***presentation***)** 
		- *onBegin*
		- *onEnd*
		- *onAbort*
		- *onPause*
		- *onResume*
	- **Evento de seleção (***selection***)** 
		- *onSelection*
	- **Evento de Atribuição (***attribution***)** 
		- *onBeginAttribution*
		- *onEndAttribution*

![](_page_38_Figure_14.jpeg)

*Sistemas Multimídia* 

- <sup>ð</sup> **Valores predefinidos por palavras reservadas para** *role*  **em simpleCondition:** 
	- **Evento de preparação (***preparation***)** 
		- *onBeginPreparation*
		- *onEndPreparation*
		- *onAbortPreparation*
		- *onPausePreparation*
		- *onResumePreparation*

![](_page_39_Figure_9.jpeg)

• *O evento de preparação instancia o exibidor de conteúdo da mídia (player) e buferiza o início de seu conteúdo para evitar atrasos na apresentação*

- <sup>ð</sup> **Papéis de ação simples**
- ð **Principais atributos:** 
	- *role nome do papel*
	- *eventType tipo do evento:*

![](_page_40_Figure_6.jpeg)

- presentation, selection, attribution, preparation
- *actionType ação da máquina de estados*
- *delay retardo*
- *value valor (só para atribuição)*
- *min, max cardinalidade de binds do papel*
- *qualifier par (quando cardinalidade > 1)*

*Sistemas Multimídia* 

<sup>ð</sup> **Valores predifindos por palavras reservadas para** *role* **em simpleAction:** 

- **Evento de apresentação (***presentation***)** 
	- *start, stop, abort*
	- *pause, resume*
- **Evento de Atribuição** 
	- (*attribution*)
	- *set*

![](_page_41_Figure_9.jpeg)

- **Evento de preparação (***preparation***)** 
	- *startPreparation, stopPreparation, abortPreparation*
	- *pausePreparation, resumePreparation*

## **Quando exibir?**

**Sistemas Multimídia** 

#### $\delta$  **Como definir o conector on BeginStart?**

• <causalConnector> e <connectorBase>

![](_page_42_Figure_4.jpeg)

## **Conectores de Interatividade**

<sup>ð</sup> **Exemplo de conector com seleção de qualquer tecla do controle remoto:** 

*<causalConnector id=*"*onKeySelectionStartN*"*>* 

 $\alpha$  <connectorParam name="vKey"  $\alpha$ 

 $\leq$ simpleCondition role="onSelection" key=" $\frac{y}{x}$ yKey"/>

<simpleAction role="start" max= "unbounded" qualifier=" par "/>

*</causalConnector>* 

## **Quando exibir?**

Sistemas Multimídia

#### $\delta$  Como definir um elo entre nós?

![](_page_44_Figure_3.jpeg)

## **Quando exibir?**

**Sistemas Multimídia** 

#### $\delta$  Como definir um elo entre nós?

![](_page_45_Figure_3.jpeg)

### **Elos**

*Sistemas Multimídia* 

- <sup>ð</sup> **<link>**
- ð **Principais atributos:** 
	- *id*
	- *xconnector*
- <sup>ð</sup> **Elementos filhos:** 
	- *bind*

![](_page_46_Figure_8.jpeg)

connector

- atributos: *role, component, interface*
- bindParam (atributos *name, value*)
- *linkParam* 
	- atributos: *name, value*

## **Quando exibir?**

**Sistemas Multimídia** 

#### <u>Jackson Como</u> definir o elo entre os nós?

![](_page_47_Figure_3.jpeg)

## **Elos de Interatividade**

*Sistemas Multimídia* 

### <sup>ð</sup> **Exemplo de elo com seleção da tecla vermelha:**

*<link xconnector=*"*onKeySelectionStartN*"*>* 

<bind role="onSelection" component="imgInteratividade">

<bindParam name="vKey" value="RED"/>

 $<$ /bind $>$ 

 $\epsilon$  \bind role="start" component="imgMenu"  $\epsilon$ 

*</link>* 

![](_page_48_Figure_9.jpeg)

## **Adaptação do conteúdo de um programa**

*Sistemas Multimídia* 

### <sup>ð</sup> **Regras e switches (alternativas de conteúdo)**

![](_page_49_Figure_3.jpeg)

<sup>ð</sup> **Nó para guardar variáveis – tipo** *x-ginga-settings ou x-ncl-settings* 

> <media type=" application/x-ginga-settings" id="nodeSettings"> <property name="idioma" /> </media>

## **Adaptação do conteúdo de um programa**

*Sistemas Multimídia* 

- <sup>ð</sup> **Regras e base de regras cabeçalho** 
	- *<rule> e <ruleBase>*

<ruleBase>

<rule id="rEn" var="idioma" comparator="eq" value="en" /> <rule id="rPt" var="idioma" comparator="eq" value="pt" /> </ruleBase>

– atributo comparator:

- *eq, ne, gt, lt, gte, lte*
- *Regras compostas:* 
	- <compositeRule>
	- atributo operator:
		- *and, or*

## **Adaptação do conteúdo de um programa**

*Sistemas Multimídia* 

### <sup>ð</sup> **Switches – corpo do documento**

- *<switch>*
- *Elementos filhos:* 
	- bindRule
		- *Atributos* 
			- rule, constituent
	- defaulComponent (atributo *component*)
	- Nós constituintes (*media, context, switch*)

```
<switch id="switchAudioldioma">
<bindRule rule="rEn" constituent="audioEn" />
<bindRule rule="rPt" constituent="audioPt" />
```
<media type="audio" id="audioEn" src="media/audioEn.mp3" descriptor="dAudio1" /> <media type="audio" id="audioPt" src="media/audioPt.mp3" descriptor="dAudio1" /> </switch>

## **Portas em um switch**

### <sup>ð</sup> **Para selecionar uma interface de um constituinte do switch**

• *<switchPort>* 

![](_page_52_Figure_4.jpeg)

### ð **Exemplo:**

*<switchPort id=*"*spaudio*"*>* 

<mapping component="audioEn" interface="trechoEn"/> <mapping component="audioPt" interface="trechoPt"/> *<switchPort/>* 

*<defaltComponent component=*"*audioPt*"*/>* 

## **Linguagem NCL**

*Sistemas Multimídia* 

### <sup>ð</sup> **Outras facilidades:**

- *Definição de metadados*
- *Reúso*
- *Definições de animações e transições*
- *Programação para múltiplos dispositivos*
- *Comandos para edição ao vivo*
- *Integração com objetos Lua*

## **Bibliografia**

*Sistemas Multimídia* 

- <sup>ð</sup> **Normas ABNT Padrão Brasileiro de TV Digital** 
	- *ABNT NBR 15606-2:2018, Televisão digital terrestre Codificação de dados e especificações de transmissão para radiofusão digital, Parte 2: Ginga-NCL para receptores fixos e móveis - Linguagem de aplicação XML para codificação de aplicações*

#### <sup>ð</sup> **Programando em NCL 3.0,**

- *Luiz Fernando Soares e Simone Barbosa, Ed. Campus, 2ª. Edição, 2012.*
- *http://www.telemidia.puc-rio.br/sites/telemidia.puc-rio.br/files/Programando%20em %20NCL%203.0.pdf*
- <sup>ð</sup> **Introdução às Linguagens NCL e Lua: Desenvolvendo Aplicações Interativas para TV Digital, Minicurso da SEMENGE 2009,** 
	- *R. Carvalho, J. Santos, J. Damasceno, J. Silva, D. Muchaluat Saade,*
	- *http://www.midiacom.uff.br/gtvd/files/apostila.pdf*
- <sup>ð</sup> **TV Digital no Brasil se faz com Ginga Fundamentos, Padrões, Autoria Declarativa e Usabilidade,** 
	- *Simone Barbosa e Luiz Fernando Soares, Capítulo 3, Livro de Minicursos da Jornada de Atualizações em Informática (JAI) 2008, Editora PUC-Rio, RJ, 2008.*
- <sup>ð</sup> **Construindo Programas Audiovisuais Interativos Utilizando a NCL 3.0 e a Ferramenta Composer,** 
	- *Neto, Soares, Rodrigues e Barbosa, DI/PUC-Rio, 2007.*
- <sup>ð</sup> **Programming in LUA,** 
	- *Roberto Ierusalimschy, 2ª. Edição, Lua.Org, 2006.*

## **TV Interativa se faz com GINGA!!!**

- <sup>ð</sup> **Mais informações sobre NCL:** 
	- *www.ginga.org.br*
	- *www.ncl.org.br*
	- *clube.ncl.org.br*
	- *www.softwarepublico.org.br*
	- *www.forumsbtvd.org.br*

![](_page_55_Picture_8.jpeg)